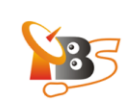

 $\overline{a}$ 

## **TBS MOI DVB-S2 Streaming Box\_Tvheandend**

**Tvheadend** is a TV tuner server (also known as a PVR backend) and video streaming software for Linux supporting television signal tuning of DVB-S, DVB-S2, DVB-C, DVB-T, ATSC, DTMB, ISDB, IPTV, and Analog video (V4L) as TV tuner input sources.

## **How to configure the Tvheadend in Windows**

**Step1:** Input: *Http://192.168.1.188:9981*<sup>1</sup> in the address bar of your browser.

**Step 2:** After entering the website, select **"configuration" > "TV Adapters"** , then select the TV tuner of "**TurboSight TBS 2990 DVBS/S2 frontend"**

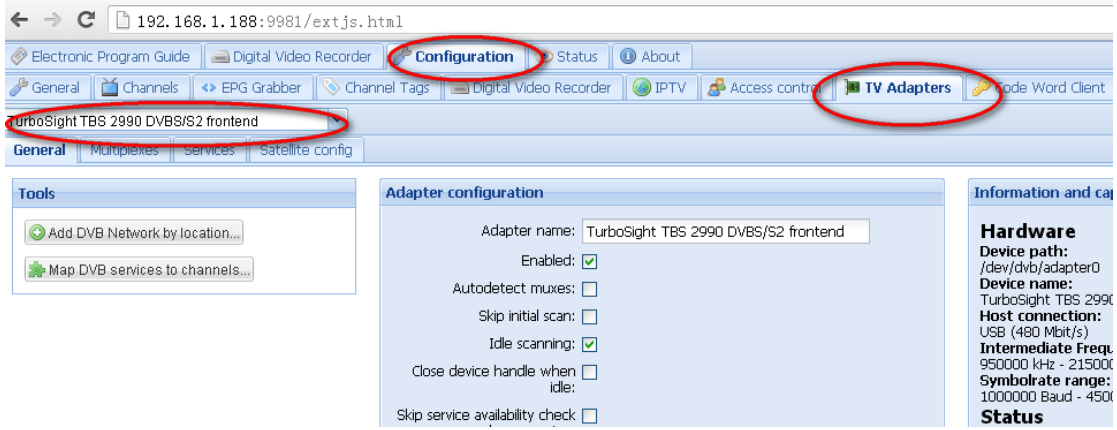

<sup>1</sup> the default IP address of MOI is 192.168.1.188, if you have already changed the IP address, for example, to 192.168.1.101, you should enter the http://192.168.1.101:9981

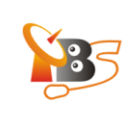

**Step 3: "Adapter configuration",** please enable the **'Adapter name'** (see picture) and then save the configuration.

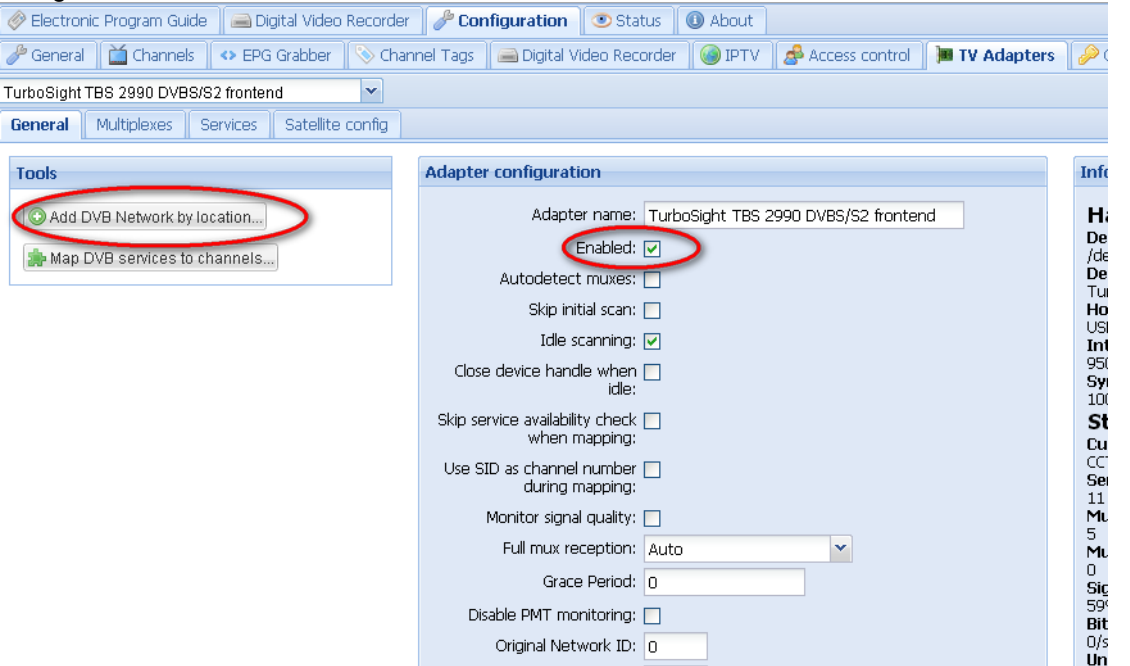

Add DVB networks by location, select satellite,

Take **"Satellite138°E"** for example, choose **"Satellite138°E" and** select **"Default (Port 0, Universal LNB)"**, click icon of **"Add DVB network"**.

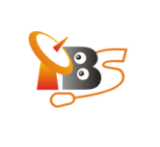

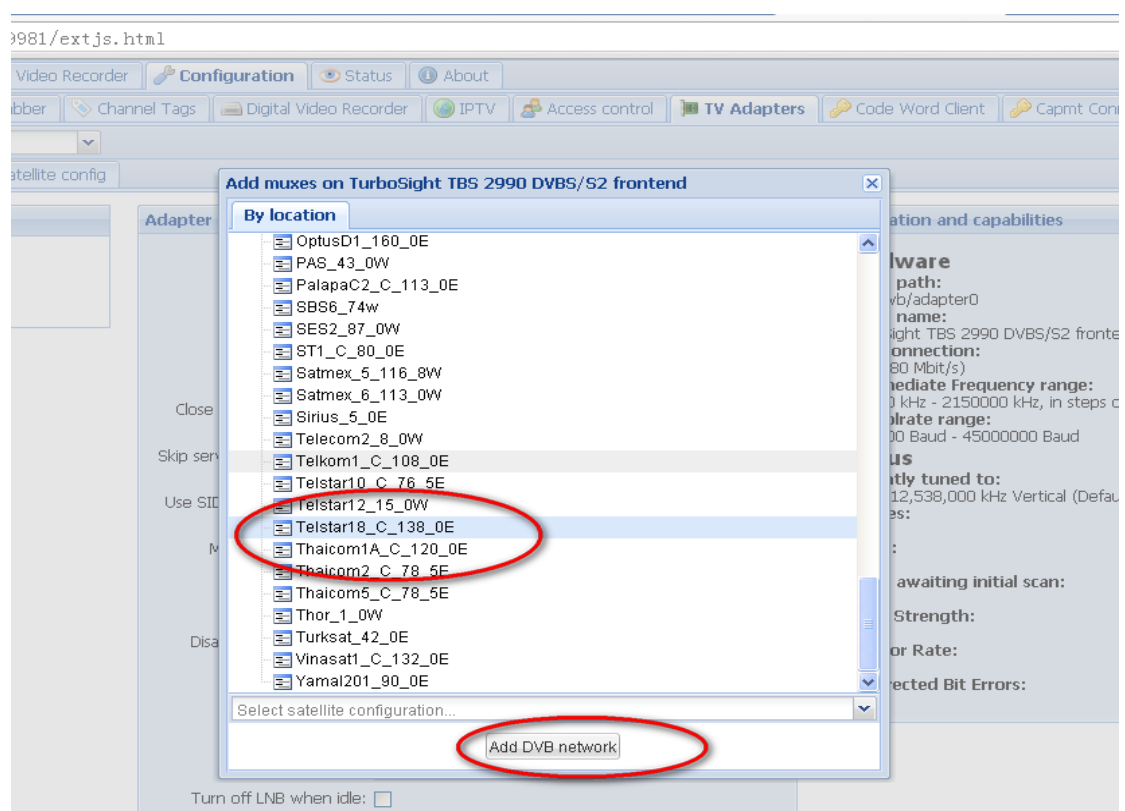

**Step 4:** Select **"satellite configuration"**, double click **'LNB type'** to select proper LNB type.

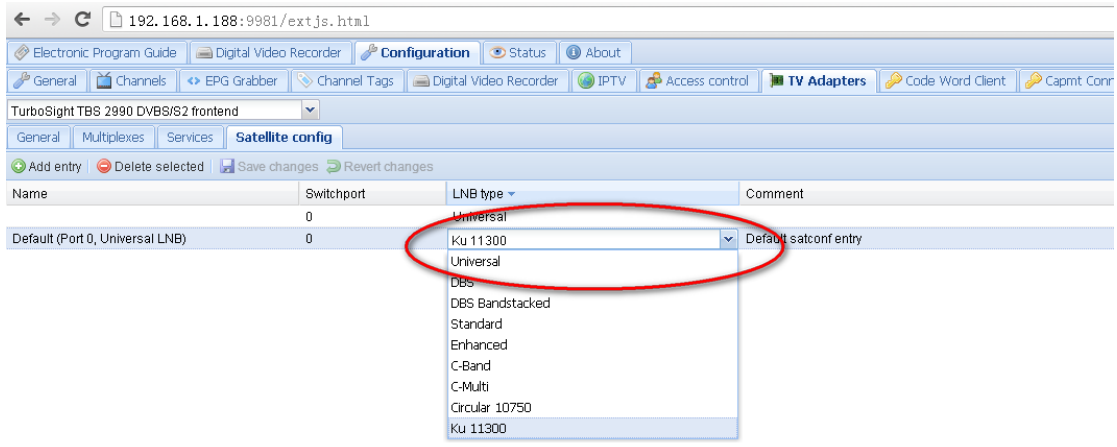

Select **"multiplexes"**> **"add mux(es) manually"**. Configure the satellite parameters.

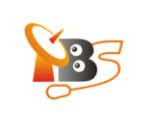

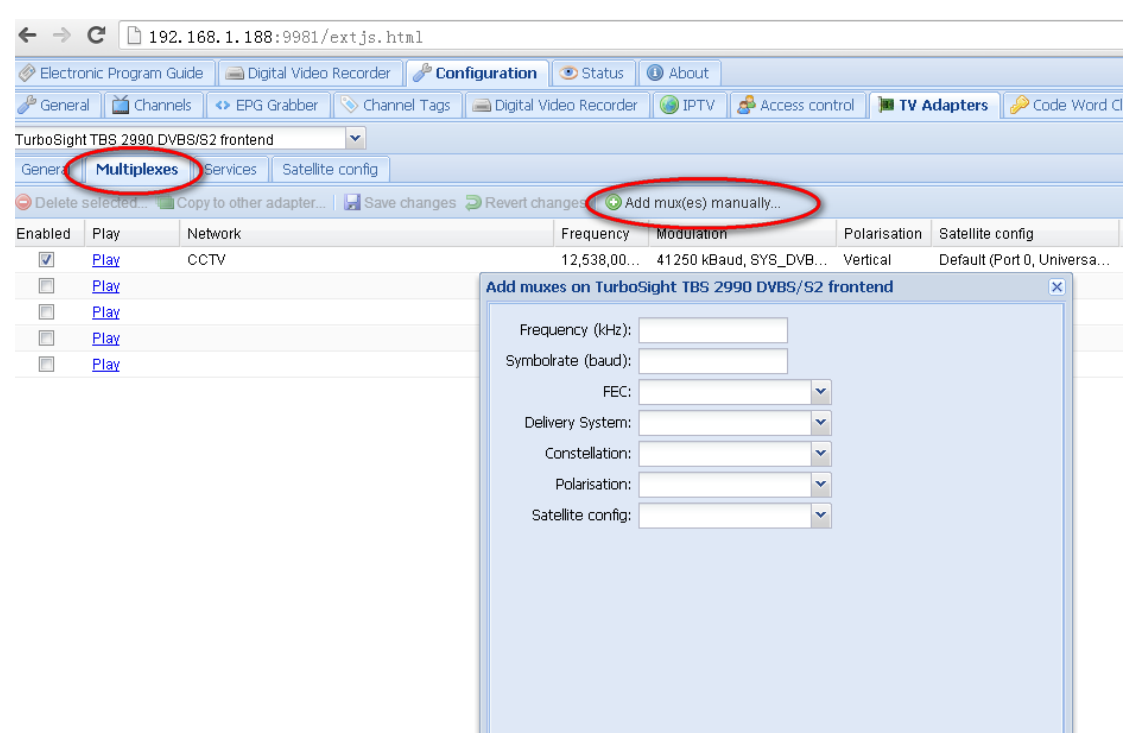

Take "Satellite138°E" for example, the frequency is 12538000, the symbol rate is 41250000, FEC is AUTO (you can see all the information in the following picture)

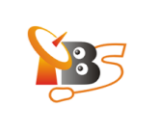

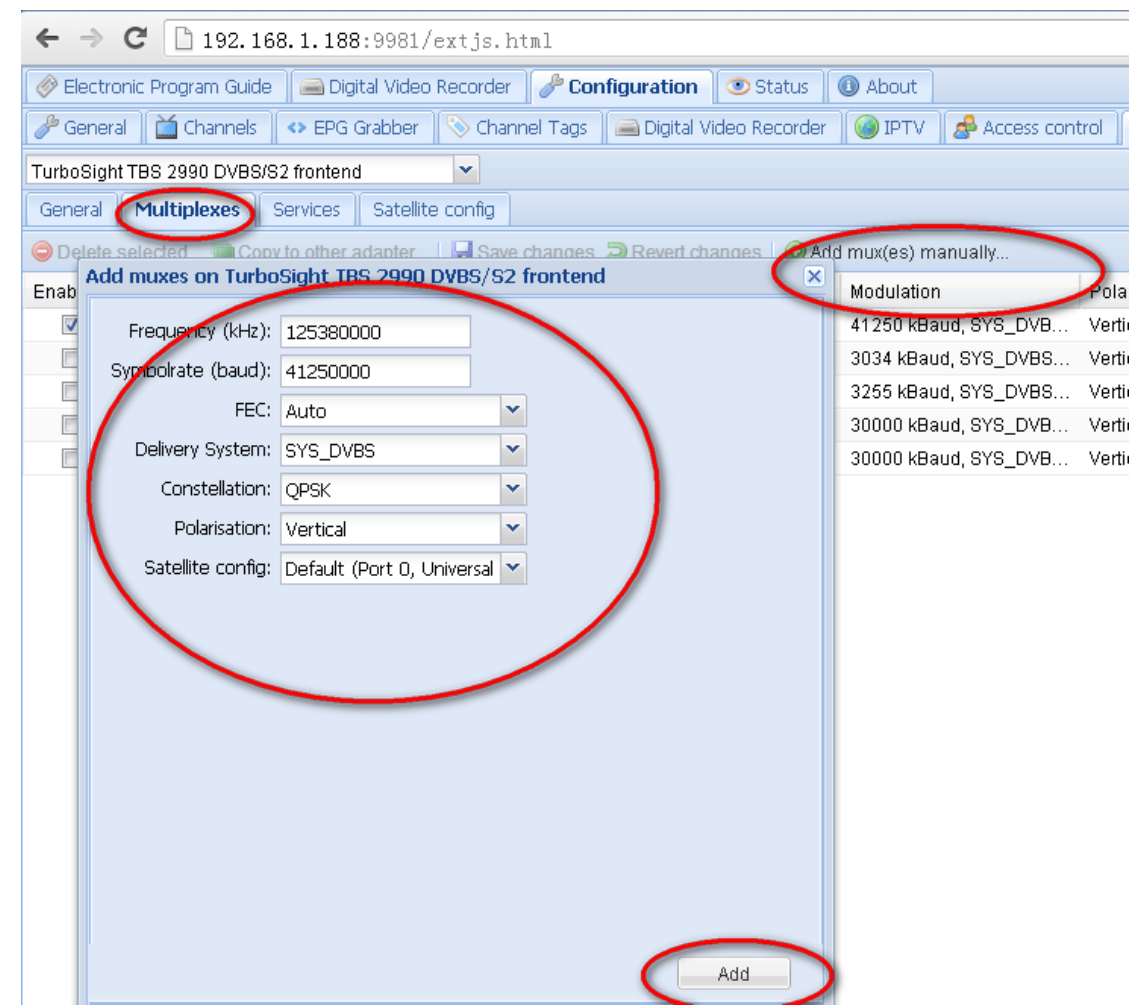

After input the satellite parameters, please click "add"

**Step 5:** Name the channel Choose the channels you want to broadcast, and rename them. Double click the following area, name the

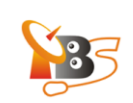

## channels. Then click **"save changes"**.

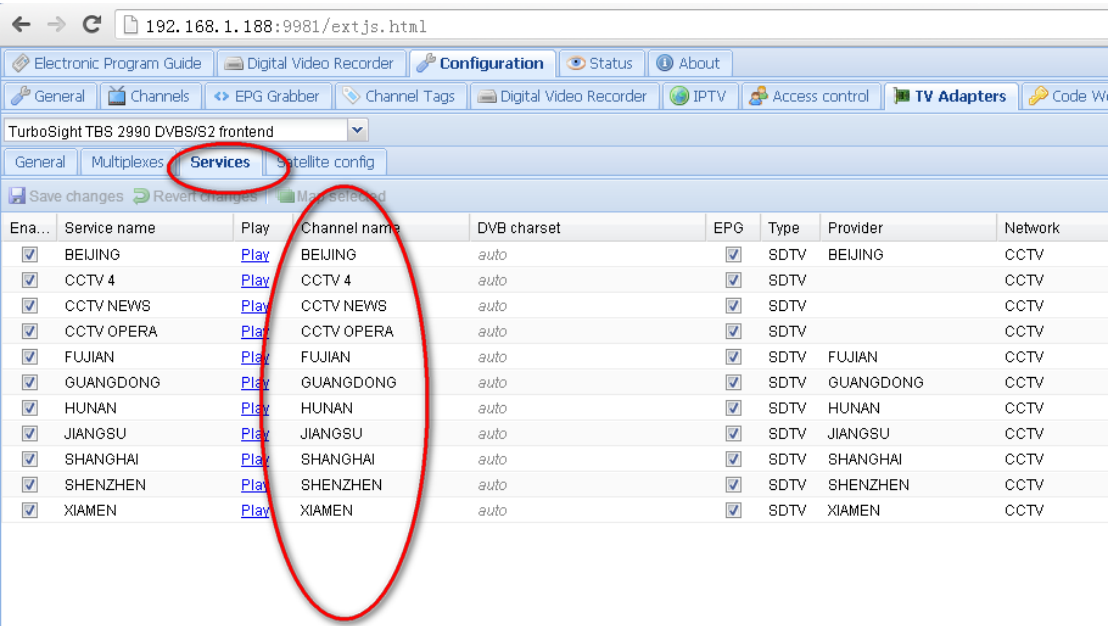

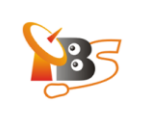

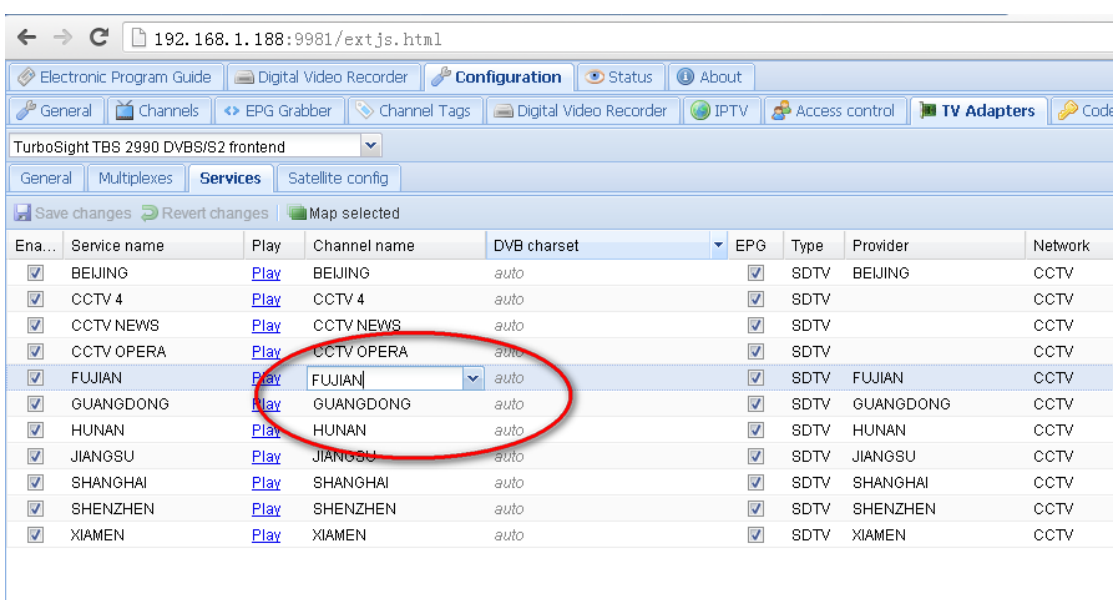

Go to **"configuration"**> **"channel"> "add channel",** you will see all channels you broadcast.

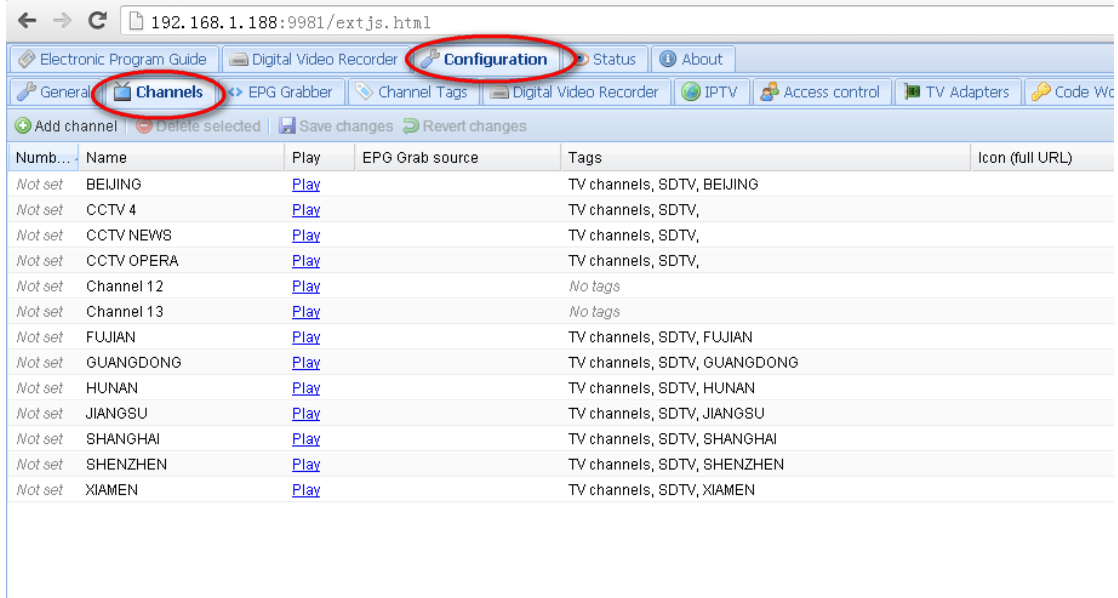

Enter [URL:http://192.168.1.188:9981/playlist](http://192.168.1.188:9981/playlist) via VLC and XBMC software to play the satellite TV programs

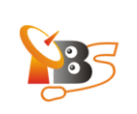

Reference:

**TVHeadend** <https://www.lonelycoder.com/redmine/projects/tvheadend/wiki>

XBMC <http://xbmc.org/>

VLC <http://www.videolan.org/index.html>